# Store DSL S

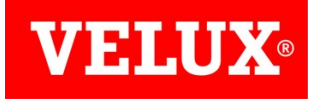

#### Remplacement du moteur complet

Commencer par bloquer le rouleau du tissu, vous pouvez placer une gomme (par exemple) entre le profilé supérieur et le rouleau.

Veillez à ne pas faire de marques sur le tissu !!!

2

3

4

1

Enlever d'un coté les deux vis marquées.

Retirer l'embout plastique du moteur.

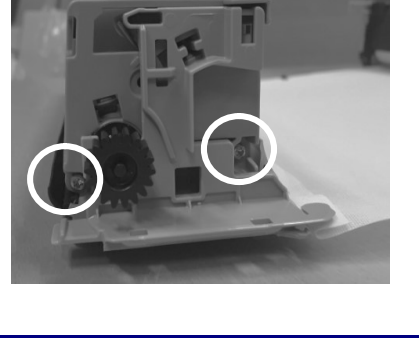

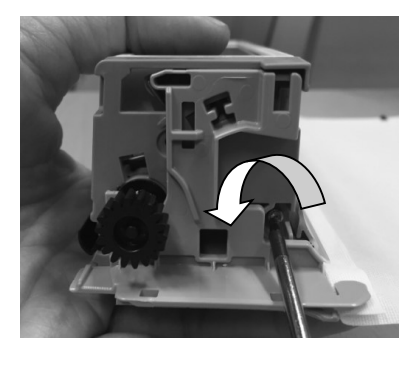

e Distance<br>Sa **Prep⊥rer &** 

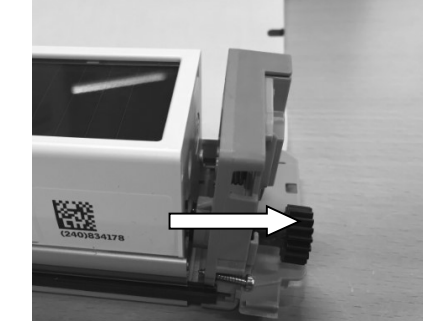

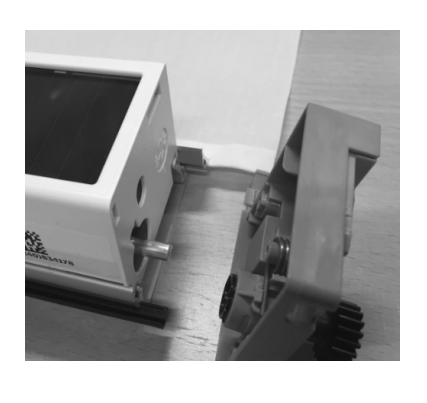

Faire glisser complètement la barre aluminium du moteur.

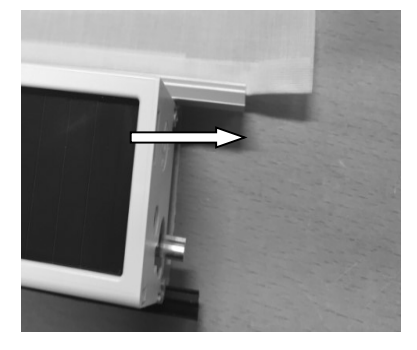

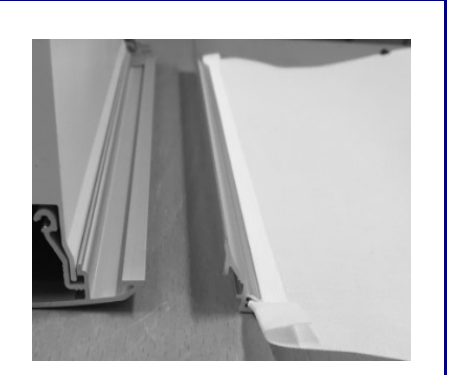

S p a r e p a r t m a n u a l  $11/14$  ams, 2017.01

© 2007 VELUX Group ® VELUX and VELUX logo are registered trademarks

# Store DSL S

5

6

7

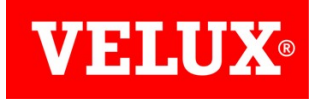

#### Remplacement du moteur complet

Placer la barre aluminium du tissu dans le nouveau moteur.

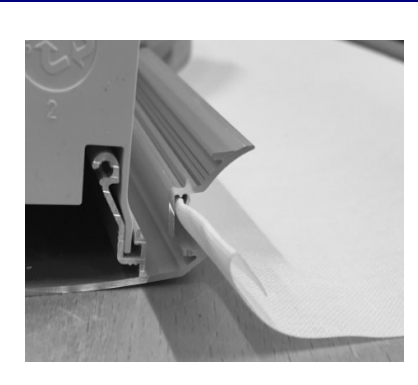

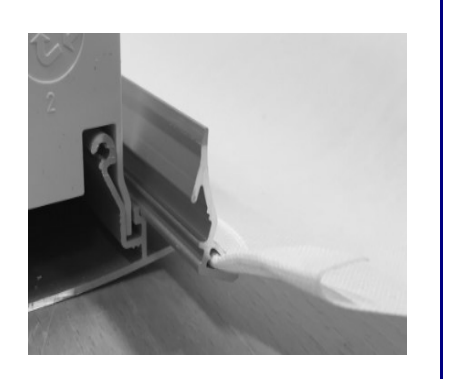

Pousser la barre aluminium pour la mettre en place, un clic peut être entendu.

Guider la tige moteur dans la roue dentée, et assembler les pièces.

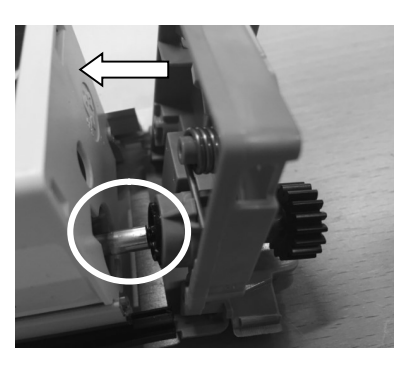

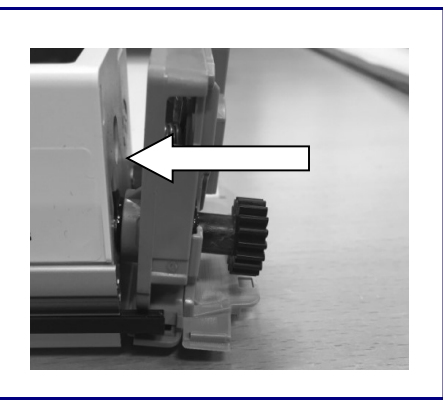

Revisser.

8

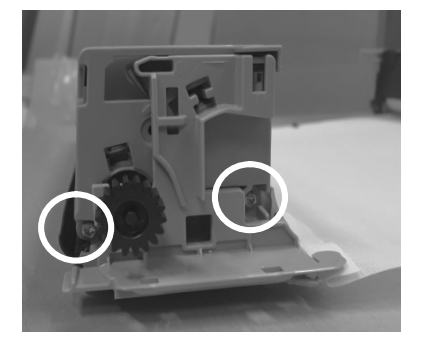

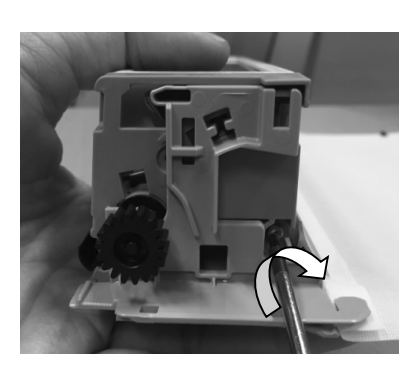

S p a r e p a r t m a n u a l  $12/14$  AMS, 2017.01

© 2007 VELUX Group ® VELUX and VELUX logo are registered trademarks

# Store DSL S

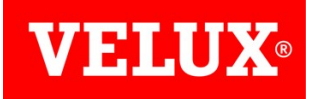

### Remplacement du moteur complet

9

Retirer la gomme pour enrouler le tissu.

Assurez vous que le tissu est bien positionné dans l'embout latéral.

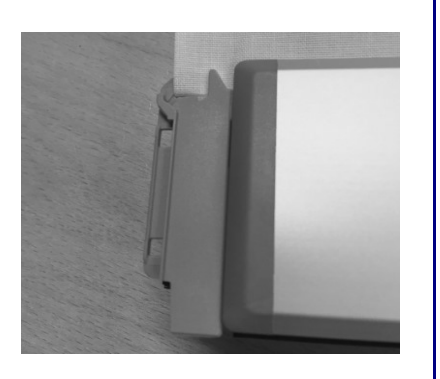

S p a r e p a r t m a n u a l  $\blacksquare$  13/14 AMS, 2017.01

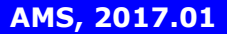

© 2007 VELUX Group ® VELUX and VELUX logo are registered trademarks